### <span id="page-0-0"></span>Rozwiązywanie układów równań CD

opracował dr. inż. Robert JAKUBOWSKI, Politechnika Rzeszowska

#### **Table of Contents**

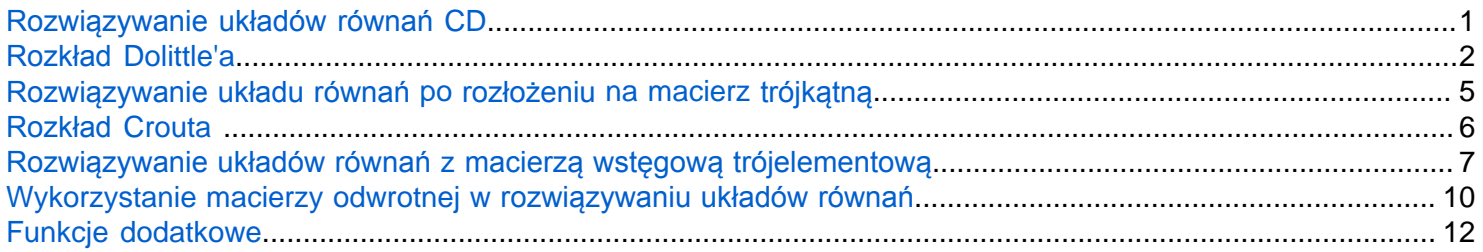

W tej części zostaną przedstawione kolejne metody rozwiązywania układów równań liniowych.

Kolejnym podejściem <sup>do</sup> rozwiązywania układu równań jest rozkład układu:  $A * X = B$  na układ w postaci:

 $L * U * X = B$ , gdzie U - jest macierzą trójkątną górną, a L jest macierzą trójkątną dolną. Wtedy otrzymuje się układ dwóch równań w postaci, gdzie pierwszy stanowi układ z macierzą trójkątną dolną L – rozwiązywany prze podstawienie w przód i drugi jest z macierzą trójkątną górną rozwiązywany prze podstawienie w tył.

 $L * Y = B$  $U * X = Y$ 

Problem w tym wypadku polega na rozłożeniu macierzy A na macierz trjókątną dolną i górną.

$$
\begin{bmatrix} a_{11} & a_{12} & \cdots & a_{1n} \\ a_{21} & a_{22} & \cdots & a_{2n} \\ \vdots & \vdots & \ddots & \vdots \\ a_{n1} & a_{n2} & \cdots & a_{nn} \end{bmatrix} = \begin{bmatrix} l_{11} & 0 & \cdots & 0 \\ l_{21} & l_{22} & \cdots & 0 \\ \vdots & \vdots & \ddots & \vdots \\ l_{n1} & l_{n2} & \cdots & l_{nn} \end{bmatrix} * \begin{bmatrix} u_{11} & u_{12} & \cdots & u_{1n} \\ 0 & u_{22} & \cdots & u_{2n} \\ \vdots & \vdots & \ddots & \vdots \\ 0 & 0 & \cdots & u_{nn} \end{bmatrix}
$$

Gdybyśmy się temu przyglądnęli to otrzymujemy następujące równania:

Dla pierwszego wiersza:

 $l_{11} * u_{11} = a_{11}$  $l_{11} * u_{12} = a_{12}$  $l_{11} * u_{13} = a_{13}$  $\vdots$  $l_{11} * u_{1n} = a_{1n}$ 

#### Dla drugiego wiersza:

$$
l_{21} * u_{11} = a_{21}
$$
  
\n
$$
l_{21} * u_{12} + l_{22} * u_{22} = a_{22}
$$
  
\n
$$
l_{21} * u_{13} + l_{22} * u_{23} = a_{23}
$$
  
\n:  
\n:  
\n
$$
l_{21} * u_{1n} + l_{22} * u_{2n} = a_{2n}
$$

Gdy dalej rozpiszemy te równania, to możemy zauważyć, że w pierwszym równaniu dla pierwszego równania, drugim dla drugiego itd. występują dwie niewiadome  $l_{ii}$ ,  $u_{ii}$  (znamy tylko wartości  $a_{ij}$ ). Gdyby za jedną z tycz niewiadomych przyjąć jakąś wartość, to pozostałe elementy równań stają się proste do wyznaczenia. Np. przyjmując że  $l_{11}$ =1 to bez problemu wyznaczymy wartości  $u_{1i}$  dla pierwszego wiersza. Podobnie będzie w przypadku kolejnych <sub>równań.</sub> Gdy postawimy <sub>wartość</sub> za  $l_{ii}$  =1, to <sub>pozostałe</sub> równania stają się możliwe do rozwiązania.

Można zastosować w tej kwestii m.in, jedną z metod: rozkład Dolittle'a lub rozkład Crouta.

#### <span id="page-1-0"></span>Rozkład Dolittle'a

Rozkład Dolittle'a polega na założeniu, że na głównej przekątnej macierzy dolnej L występują jedynki. Pozostałe elementy macierzy L i U wyznacza się dla kolejnych wierszy od pierwszego do ostatniego wg zależności:

$$
i, j \in \{1 \cdots n\}
$$
  
\n
$$
l_{ii} = 1
$$
  
\n
$$
l_{ij} = \frac{1}{u_{jj}} \left( a_{ij} - \sum_{k=1}^{i-1} l_{ik} u_{kj} \right),
$$
  
\n
$$
u_{ij} = a_{ij} - \sum_{k=i}^{n} l_{ik} u_{kj}
$$

W Matlabie można to zapisać w postaci dwóch pętli iteracji. Pierwszej iterującej numery wierszy (zmienna i) i drugiej wewnętrznej iterującej numery kolumn j, rozbitej na dwie części. W tym wypadku sumy iloczynów iterowanych po zmiennej k zastępuje mnożenie wektorowe stąd:

for  $i=1:n$ 

 $L(i,i)=1$ 

for  $j=1:i-1$ 

```
L(i,j)=(A(i,j)-L(i,:)*U(:,j))/U(i,j);
```
end

for  $i=i:n$ 

```
U(i,j)=A(i,j)-L(i,:)*U(:,j);
```
end

end

Przetestujmy to na konkretnym przypadku macierzy A. Dla późniejszych obliczeń od razu zdefiniujemy wektor B:

```
A = \begin{bmatrix} 1 & 2 & 5 & 1 & 2 \\ 1 & 0 & 0 & 1 \\ 0 & 0 & 0 & 0 \\ 0 & 0 & 0 & 0 \\ 0 & 0 & 0 & 0 \\ 0 & 0 & 0 & 0 \\ 0 & 0 & 0 & 0 \\ 0 & 0 & 0 & 0 \\ 0 & 0 & 0 & 0 \\ 0 & 0 & 0 & 0 \\ 0 & 0 & 0 & 0 & 0 \\ 0 & 0 & 0 & 0 & 0 \\ 0 & 0 & 0 & 0 & 0 \\ 0 & 0 & 0 & 0 & 0 & 0 \\ 0 & 0 & 0 & 0 & 0 & 0 \\ 0 & 0 & 0 2 7 1 1 2; ...
          -1 1 3 1 3; \dots23105;...-2 2 5 -1 0];
```
B=[2; 4; 5; -1; 3];

Przystępując do rozwiązania zadania przygotujmu zerową macierz L i U o wymiarze rwónym wymiarowi macierzy A

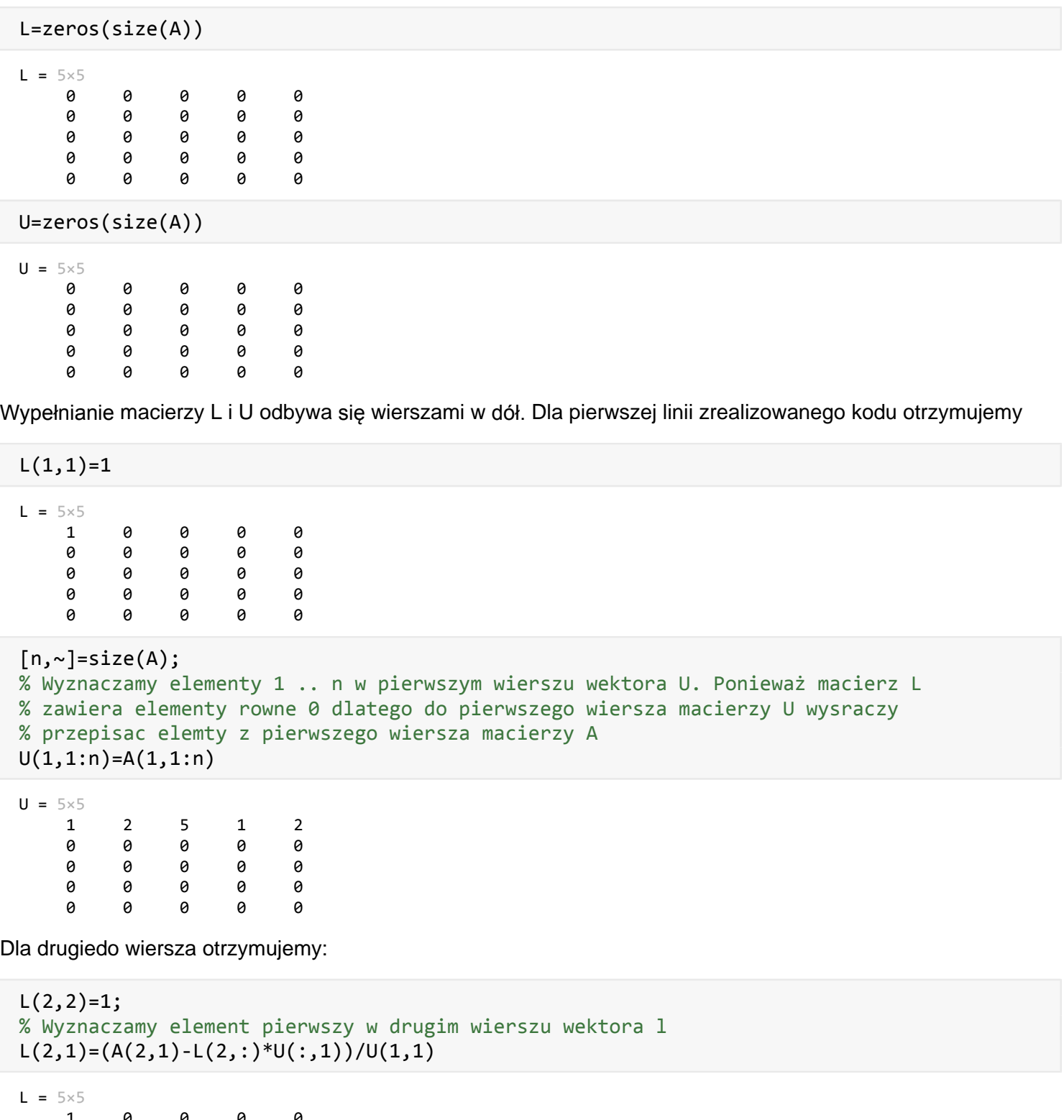

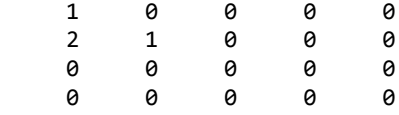

```
 0 0 0 0 0
```

```
% Wyznaczamy elementy 2 .. n w drugim wierszu wektora U
for i=2:nU(2,j)=A(2,j)-L(2,:)*U(:,j);end
U
U = 5 \times 5 1 2 5 1 2
```
 0 3 -9 -1 -2 0 0 0 0 0 0 0 0 0 0

0 0 0 0 0

W kolejnym kroku wyznaczamy wiersz trzeci macierzy L i U:

```
L(3,3)=1;% Wyznaczamy elementy 1,2 w trzecim wierszu wektora L
for j=1:2L(3,j)=(A(3,j)-L(3,:)*U(:,j))/U(j,j);end
L
L = 5 \times 5 1 0 0 0 0
 2 1 0 0 0
 -1 1 1 0 0
 0 0 0 0 0
 0 0 0 0 0
% Wyznaczamy elementy 3 .. n w trzecim wierszu wektora u
for j=3:nU(3,j)=A(3,j)-L(3,:)*U(:,j);end
U 
U = 5 \times 5 1 2 5 1 2
 0 3 -9 -1 -2
 0 0 17 3 7
 0 0 0 0 0
 0 0 0 0 0
```
Dla kolejnych lini proces ten zautomatyzujemy. Poczynając od czwartego wiersza do ostatniego mamy:

```
for i=4:n
    L(i,i)=1;for i=1:i-1L(i,j)=(A(i,j)-L(i,:)*U(:,j))/U(j,j); end
     for j=i:n
        U(i,j)=A(i,j)-L(i,:)*U(:,j); end 
end
```
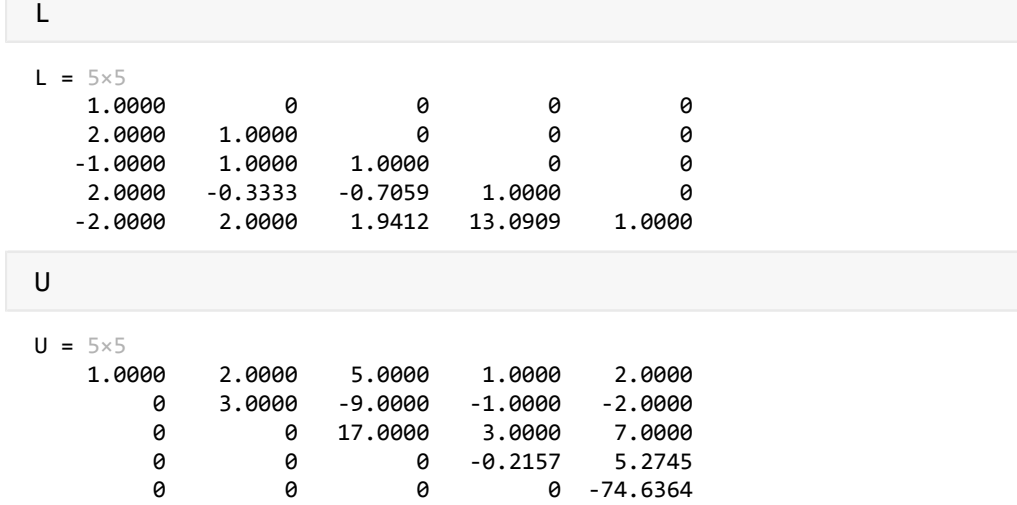

Żeby sprawdzić poprawność dokonanego rozkładu należy porównać macierz A z iloczynem macierzy L i U

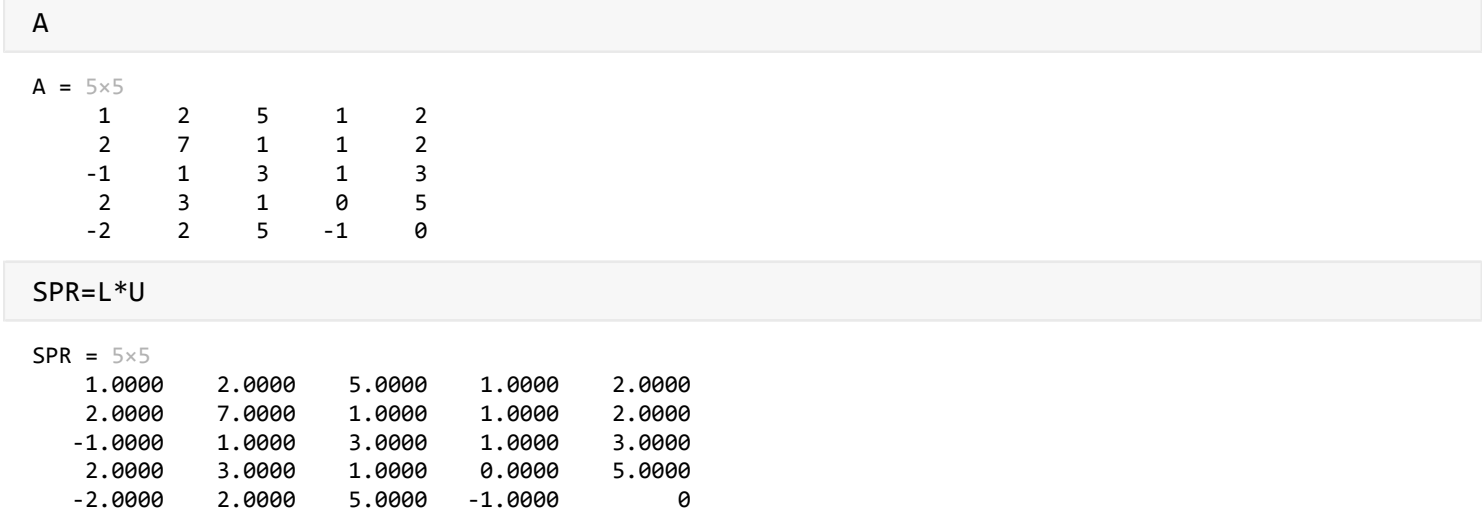

Dostaliśmy dwie identyczne macierze, co potwierdza poprawność wykonanych obliczeń

### <span id="page-4-0"></span>Rozwiązywanie układu równań po rozłożeniu na macierz trójkątną

Po rozłożeniu macierzy A na macierze trójkątną dolną L i górną U układ równań można przetransponować na dwa układy:

 $L * Y = B$  $U * X = Y$ 

Rozpoczniemy rozwiązywanie od wyznaczenia wartości wektora Y rozwiązując pierwsze równanie. Jest to układ z macierzą trójkątną dolną, a zatem jego rozwiązanie będzie prowadzone z wykorzystaniem metody przez podstawienie w przód. Skopijuemy funkcję przygotowaną w poprzednim wykładzie do rozwiązywania układ równań z macierzą trójkątną dolną. Następnie wykorzystamy tę funkcję

```
[Y] = uklad rown MTD(L, B)
```

```
Y = 5 \times 1 2.0000
\overline{\mathcal{O}}
```
 7.0000 -0.0588 -5.8182

W ostatnim kroku otrzymujemy ostateczne rozwiązanie rozwiązując drugi z układów. Tym razem układ zawiera macierz trójkątną górną, wiec rozwiązanie odbywa się przez podstawienie w stecz. Znowu wykorzystamy funkcję przygotowaną wcześniej którą skopiujemy i wykorzystamy

[X]=uklad\_rown\_MTG(U,Y)

 $X = 5 \times 1$  -1.8380 0.7637 -0.0049 2.1790 0.0780

Na koniec pozostaje sprawdzenie poprawności rozwiązania. Zrobimy to jak poprzednio - obliczymy iloczyn A\*X i porównamy z wektorem B

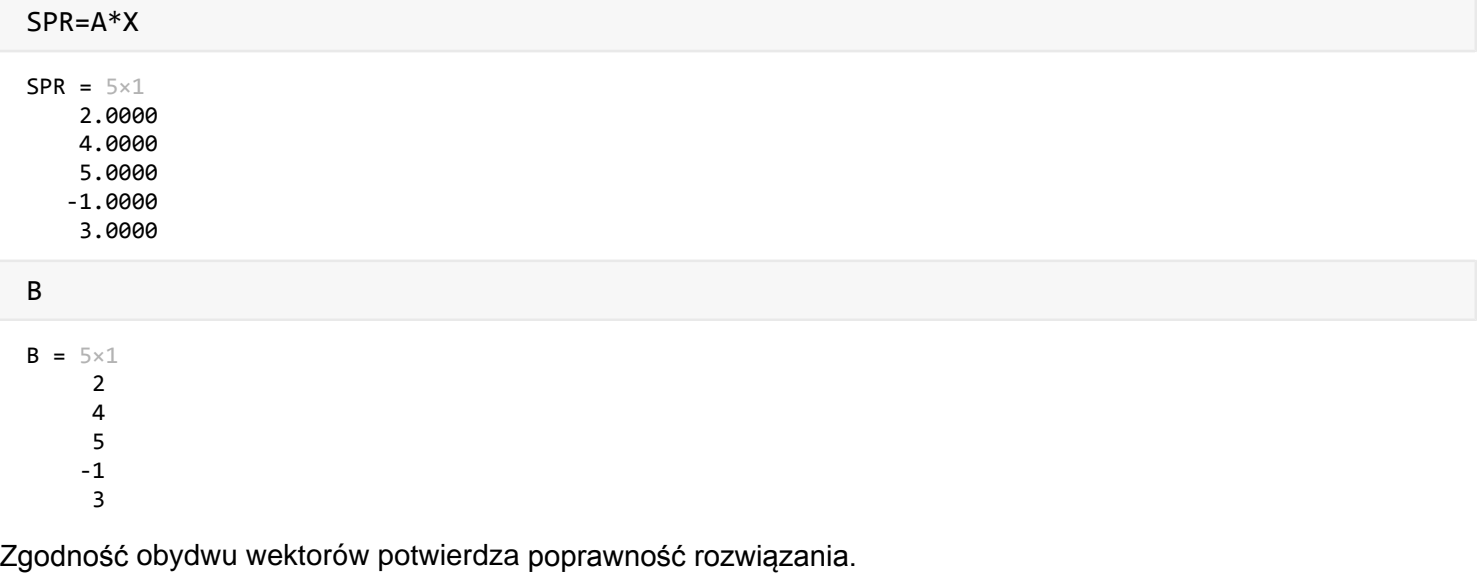

# <span id="page-5-0"></span>Rozkład Crouta

Rozwiązywanie układu równań z rozkładem Crouta na macierz trójkątną górną i dolną jest realizowane w ten sam sposób. Jedyna różnica to sposób uzyskania macierzy trójkątnej górnej i dolnej.

W rozkładzie Crouta przyjmuje się, że jedynki występują na głównej przekątnej macierzy U, a zatem model obliczeń przedstawia się następująco:

$$
i, j \in \{1 \cdots n\}
$$
  
\n
$$
u_{ii} = 1
$$
  
\n
$$
l_{ij} = a_{ij} - \sum_{k=1}^{i} l_{ik} u_{kj},
$$
  
\n
$$
u_{ij} = \frac{1}{l_{ii}} \left( a_{ij} - \sum_{k=i+1}^{n} l_{ik} u_{kj} \right)
$$

# <span id="page-6-0"></span>Rozwiązywanie układów równań z macierzą wstęgową trójelementową

Metodę rozkładu na macierz trójkątną górną i dolną można zastosować do rozwiązywania układów równań z macierzą wstęgową. Macierz wstęgowa, to taka, która zawiera elementy wzdłuż głównej przekątnej oraz taką samą ilość elementów w jedną i w drugą stronę od głównej przekątnej. Stąd nazwa macierz wstęgowa trójelementowa (zawiera element na głównej przekątnej i po jednym elemencie z prawej i z lewej) pięcioelementowa itp. Z zadaniami, gdzie pojawiają się duże macierze wstęgowe, często mamy do czynienia w zagadnieniach inżynierskich, dlatego aby przyśpieszyć rozwiązanie opracowane zostały specjalne algorytmy ukierunkowane na ten typ zadań. W opracowaniu zostanie przedstawiona metoda postępowania dla układu zawierającego macierz wstęgową trójelementową w oparciu o rozkład Dolittlea. Przykładowa macierz 8-o elementowa jest przedstawiona poniżej:

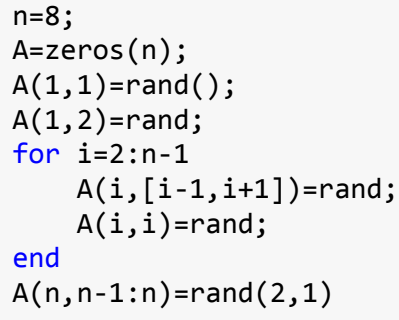

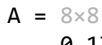

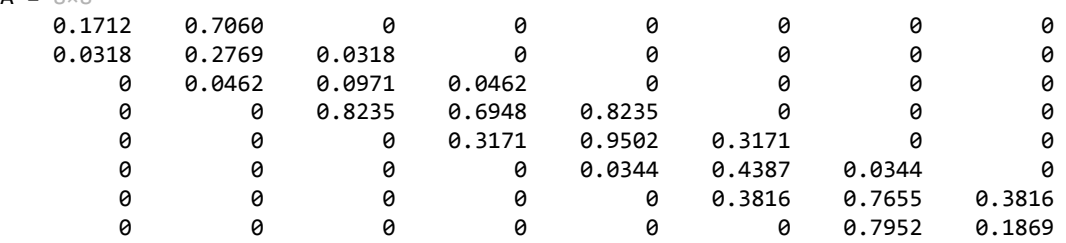

Do tego dołóżmy 10-o elementowy wektor B stanowiący drugą stronę układu równań:

 $B=rand(n,1)$ 

 $B = 8 \times 1$  0.4898 0.4456 0.6463 0.7094 0.7547 0.2760 0.6797 0.6551

Najpierw zastosujmy metodę rozkładu macierzy wstęgowej trójelementowej w oparciu o metodę Dolittle'a.

W tym celu przygotujemy 10-o elementowe macierze zerowe L i U:

L=zeros(n);

```
U=zeros(n);
```
Następnie wg wzoru Dolittle'a zajmiemy się tylko operacjami wokół głównej przekątnej, bowiem elementy macierzy A zawierające 0 też będą zerowe w macierzach L i U. Podany poniżej przykład kodu pozwala zrealizować rozkład na macierz trójkątną górną i dolną dla macierzy wstęgowej trójelementowej

```
%Pierwszy wiersz
L(1,1)=1;U(1,1:2)=A(1,1:2);%drugi wiersz
L(2,2)=1;L(2,1)=A(2,1)/U(1,1);U(2,2)=A(2,2)-L(2,1)*U(1,2);U(2,3)=A(2,3);for i=3:n-1
   L(i,i)=1;L(i,i-1)=A(i,i-1)/U(i-1,i-1);U(i,i)=A(i,i)-L(i,i-1)*U(i-1,i);U(i,i+1)=A(i,i+1);end
% wiersz ostatni
L(n, n)=1;L(n, n-1)=A(n, n-1)/U(n-1, n-1);U(n,n)=A(n,n)-L(n,n-1)*U(n-1,n);U
U = 8 \times 8 0.1712 0.7060 0 0 0 0 0 0
      0 0.1456 0.0318 0 0 0 0 0
      0 0 0.0870 0.0462 0 0 0 0
      0 0 0 0.2580 0.8235 0 0 0
      0 0 0 0 -0.0618 0.3171 0 0
  0 0 0 0 0 0.6154 0.0344 0
  0 0 0 0 0 0 0.7442 0.3816
  0 0 0 0 0 0 0 -0.2209
L
L = 8 \times 8 1.0000 0 0 0 0 0 0 0
  0.1860 1.0000 0 0 0 0 0 0
  0 0.3170 1.0000 0 0 0 0 0
  0 0 9.4608 1.0000 0 0 0 0
  0 0 0 1.2290 1.0000 0 0 0
  0 0 0 0 -0.5573 1.0000 0 0
  0 0 0 0 0 0.6200 1.0000 0
  0 0 0 0 0 0 1.0686 1.0000
Spraawdzmy czy zrobiliśmy to poprawnie porównując iloczyn LxU do wyjściowej macierzy A
SPR=L*U
SPR = 8 \times 8
```
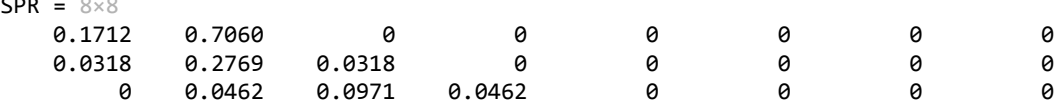

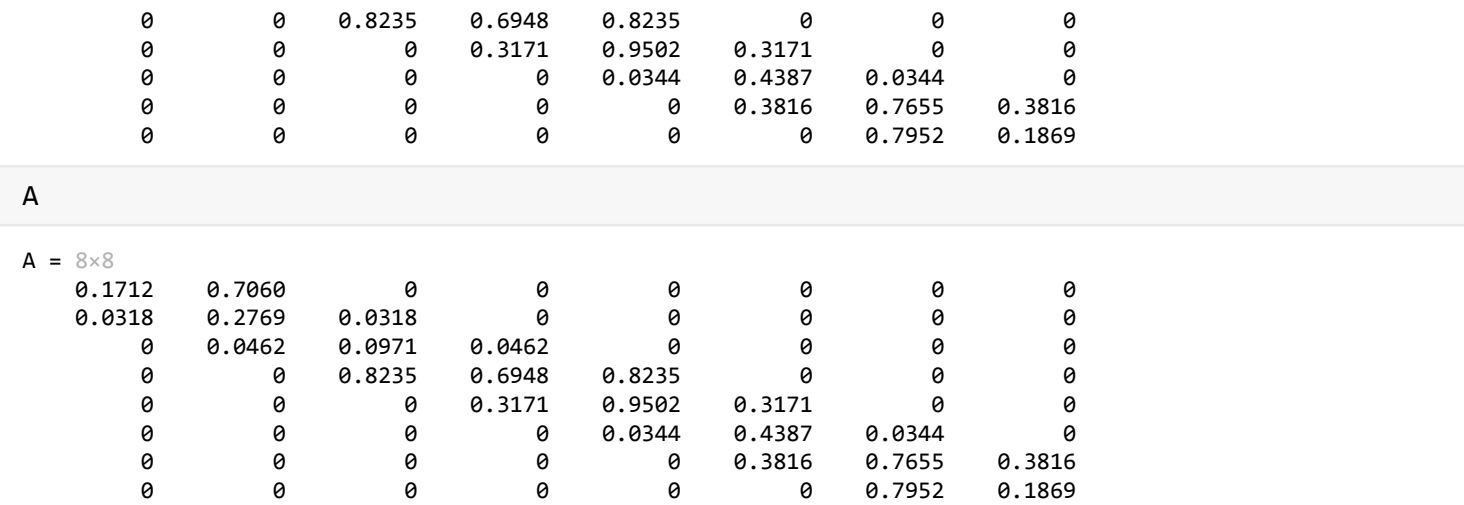

Rozwiązanie układu równań też możemy istotnie uprościć. Stosując podejście jak do rozwiązania układu równań z rozkładem na macierz trójkątną górną i dolną otrzymamy z równania L\*y=B, gdy macierz L ma dwa elementy wektora Y

 $y_1 = b_1$  $i \in \{2 \cdots n\}$  $y_i = b_i - y_{i-1}l_{i,i-1}$ 

czyli w zapisie Matlab:

```
Y=zeros(n,1);
Y(1,1)=B(1);for i=2:n
    Y(i,1)=B(i)-Y(i-1)*L(i,i-1);end
Y
Y = 8 \times 1 0.4898
    0.3545
    0.5339
```
 -4.3419 6.0909 3.6702 -1.5957 2.3602

W kolejnym kroku rozwiązuje się układ z macierzą trójkątną górną U\*X=Y. Ponieważ U jest ograniczona do 2 elementów, dlatego wystarczy cały algorytm uprościć do następującego postępowania realizowanego od ostatniego do pierwszego elementu:

 $x_n = \frac{y_n}{u_{nn}}$  $i \in \{n-1 \cdots 1\}$  $x_i = \frac{(y_i - x_{i+1}u_{i,i+1})}{u_{ii}}$  stąd

```
X=zeros(n,1);
X(n,1)=Y(n)/U(n,n);for i=n-1:-1:1
   X(i,1)=(Y(i)-X(i+1)*U(i,i+1))/U(i,i);end
```
Rozwiązaniem jest wektor X.

Sprawdźmy poprawność rozwiązania. Pomnóżmy macierz A przez X i porównajmy z wektorem B.

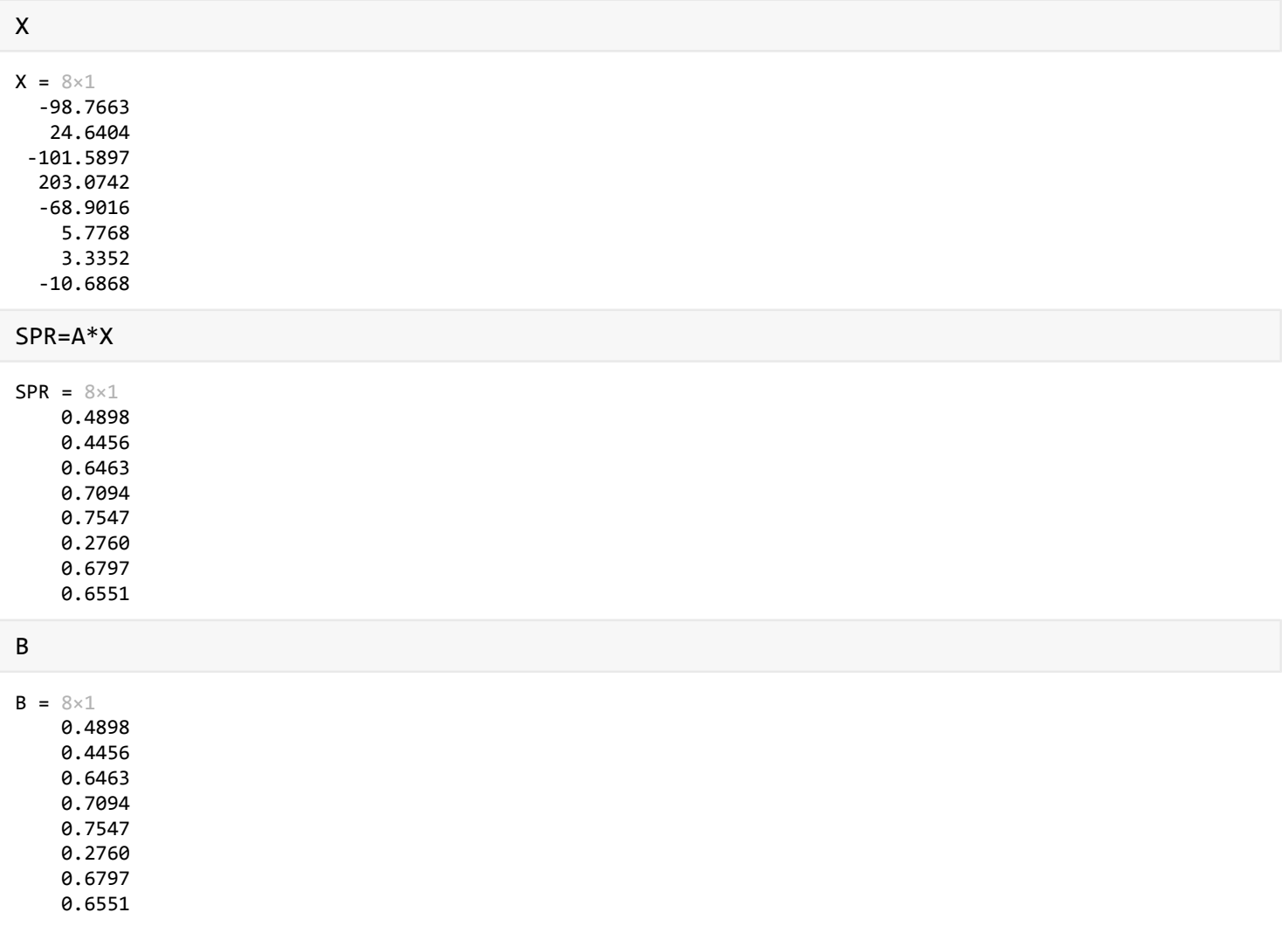

## <span id="page-9-0"></span>Wykorzystanie macierzy odwrotnej w rozwiązywaniu układów równań

Kolejną metodą rozwiązywania układów równań jest wykorzystanie macierzy odwrotnej. Jeżeli układ równań zapisany jest w postaci macierzowej:

 $A * X = B$ 

to X można wyznaczyć bezpośrednio, z równania:

 $X = A^{-1} * B$ 

W Matlabie wyznaczenie macierzy odwrotnej jest bardzo proste. Załóżmy, że macierz A i wektor B są następujące:

 $A = [2 \ 3 \ 5 \ 4; \dots]$  $-1$  2  $-2$  3;...  $3 \quad 1 \quad 1 \quad -2; \ldots$  $2 \t1 \t3 \t-1$ ; B=[2 3 4 1]';

Macierz odwrotna MO w Matlabie wylicza się z zależności:

 $MO=A^{\wedge}-1$ 

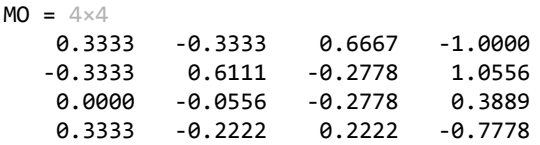

Rozwiązanie jest więc

X=MO\*B

 $X = 4 \times 1$  1.3333 1.1111 -0.8889 0.1111

Sprawdźmy poprawność rozwiązania:

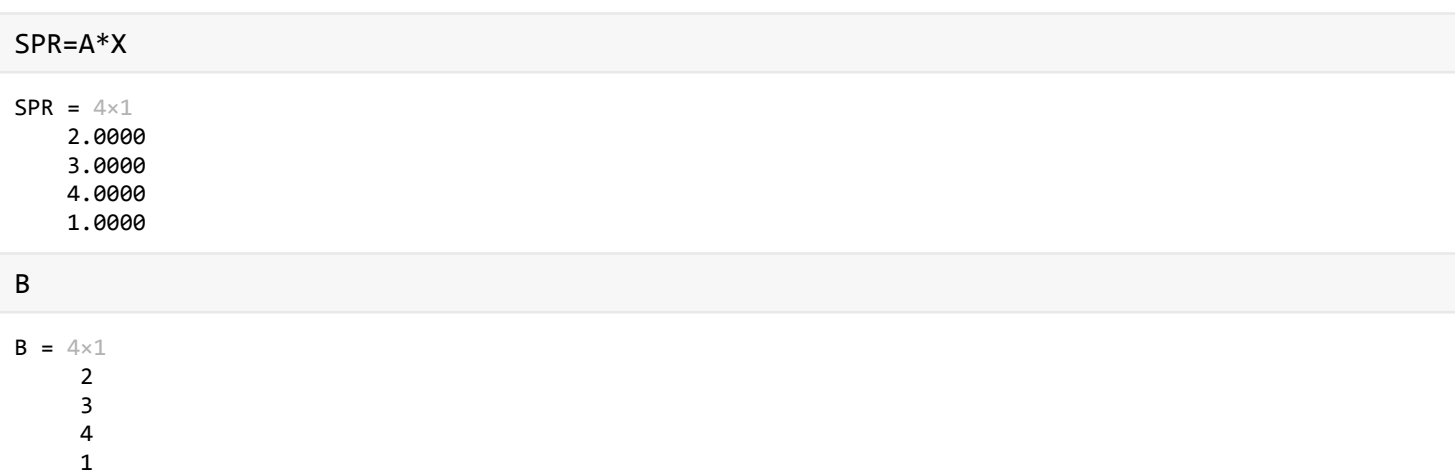

Wynik wyszedł poprawny.

Jak otrzymać macierz odwrotną, gdy nie mamy takiego narzędzia jak Matlab? Jedną z metod jest wykorzystanie eliminacji Gaussa-Jordana. Metoda polega na tym, że porównuje się macierz A z macierzą jednostkową o tym samym wymiarze. Następnie wykonuje się operacje jak w eliminacji Gaussa-Jordana. Po sprowadzeniu macierzy A do macierzy jednostkowej z drugiej strony otrzymuje się macierz odwrotną do macierzy A.

Skopiujmy do funkcji funkcję do eliminacji Gaussa-Jordana. Następnie przygotujmy macierz jednostkową MJ o wymiarze macierzy A. Po podstawieniu obydwu macierzy i uruchomieniu funkcji otrzymamy z MJ macierz odwrotną MO

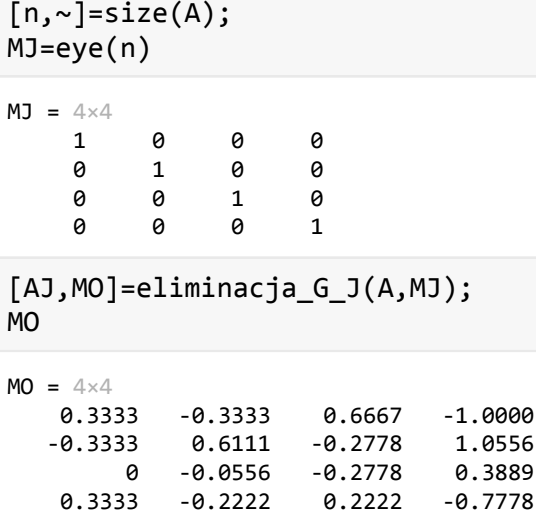

Otrzymaną w ten sposób macierz odwrotną MO możemy porównać z macierzą odwrotną wyznaczoną z funkcji Matlaba

 $A^{\wedge} - 1$ 

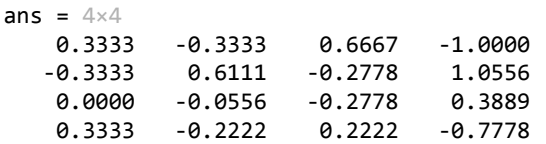

Teraz aby dokończyć rozwiązywanie wystarczy pomnożyć MO przez wektor B.

X=MO\*B  $X = 4 \times 1$  1.3333 1.1111 -0.8889 0.1111

Pokazane metody nie wyczerpują tematu. Przedstawiono tylko wybrane metody, oczywiście są inne podejścia do rozwiązywania układów równań, w tym metody iteracyjne, których w ogóle nie poruszono w tym opracowaniu.

### <span id="page-11-0"></span>Funkcje dodatkowe

Funkcja do rozwiązywania układów równań z macierzą trójkątną dolną

```
function [X]=uklad rown MTD(L,B)
%Funkcja wyznacza rozwiązanie dla ukadu rwnań z macierzą trjkątną dolną
    [i, \sim]=size(L);
    X = zeros(i, 1);
```

```
 for k=1:i
        c=L(k,:)*X;X(k)=(B(k)-c)/L(k,k); end
end
```
Funkcja do rozwiązywania układów równań z macierzą trójkątną górną

```
function [X]=uklad_rown_MTG(U,B)
%Funkcja wyznacza rozwiązanie dla ukadu rwnań z macierzą trjkątną grną
    [i, \sim]=size(U);
    X = zeros(i, 1); for k=i:-1:1
        c = U(k, :)*X;X(k)=(B(k)-c)/U(k,k); end
end
```
Funkcja realizująca eliminację Gaussa-Jordana

```
function [a1,b1]=eliminacja_G_J(a,b)
n=length(b);
     for i=1:n
         % Częśc funkcji realizująca zamianę elementu z gwnej przekątnej w i-tej kolumnie
         % na element o najwyżsej wartości bezwzględnej
        [\sim, \text{im}]=max(abs(a(i:n,i)));
        im=im+1-1; if im~=i
            am=a(im,:);a(im,:)=a(i,:);a(i,:)=am;am=b(im,:);b(im,:)=b(i,:);b(i,:)=am; end
         % Waściwa częśc eliminacji Gaussa-Jordana 
        b(i,:)=b(i,:)/a(i,i);a(i,:)=a(i,:)/a(i,i);c = a(:,i);c(i,1)=0;a=a-c*a(i,:);b=b-c*b(i,:); end
     a1=a;
    b1=b;end
```